# COMPARAÇÃO ENTRE MÉTODOS DE INTEGRAÇÃO NUMÉRICA UTILIZADOS NA SIMULAÇÃO COMPUTACIONAL DE TRANSITÓRIOS **ELETROMAGNETICOS**

Cecília Carneiro e Silva, Lucas Narciso Borges, and Sérgio Ferreira de Paula Silva

cecilia.carneiroesilva@gmail.com, lnarcisoborges@gmail.com,sergio@feelt.ufu.br Laboratório de Eficiência Energética, Faculdade de Engenharia Elétrica, Universidade Federal de Uberlândia.

Resumo – O presente artigo apresenta uma comparação entre diferentes métodos de integração numérica empregados na simulação computacional de transitórios eletromagnéticos. A análise está fundamentada na resposta a diferentes métodos de integração numérica aplicados a circuitos elétricos, os quais são compostos por resistores e indutores. Os resultados são comparados com conceitos teóricos permitindo assim a identificação dos métodos mais indicados para realizar a simulação de transitórios eletromagnéticos A discretização é atendida se houverem métodos para a solução de equações algébricas e diferenciais satisfatórios a solução do circuito.

Palavras-chave – Simulação computacional, Discretização, Calculo Numérico, Comparação, Eficiência.

# COMPARISON OF DIFFERENT NUMERICAL INTEGRATION METHODS USED IN COMPUTER SIMULATION OF ELECTROMAGNETIC TRANSIENTS

Abstract – This paper presents a comparison of different numerical integration methods used in computer simulation of electromagnetic transients. The analysis is based on the response of different numerical integration methods applied to electrical circuits composed of resistors and inductors. The results are compared with theoretical concepts allowing the identification of the most appropriate methods to simulate electromagnetic transients The discretization is attended if present methods for solving algebraic equations and differential satisfactory for circuit solution.

Keywords – Computer Simulation, Discretization, Numerical Calculus, Comparison, Efficiency.

# I. INTRODUÇÃO

Em engenharia elétrica, a simulação computacional do Sistema Elétrico de Potência (SEP), é uma técnica muito empregada para facilitar tomadas de decisões, requisitada tanto na área acadêmica quanto profissional. Pode-se confrontar os resultados teóricos, baseados em conceitos matemáticos com a parte experimental, possibilitando análises e avaliações que podem melhorar o projeto. A partir de um modelo matem´atico, busca-se a representação de alguns fenômenos ou comportamentos físicos. O SEP é basicamente contínuo, e simulações digitais são processos naturalmente discretos [1]. Assim fazse necessário a criação de uma função equivalente, a qual deve ser discretizada e avaliada em intervalos de tempo em tempo, denominados steps (passos). Neste processo, os parˆametros do tempo atual dependem dos resultados obtidos no intervalo de tempo anterior.

A maioria das ferramentas computacionais de simulação de transitórios eletromagnéticos são baseados no algoritmo de Dommel<sup>[2]</sup>, também conhecido como EMTP (ElectroMagnetic Transients Program). Este modelo, basicamente, consiste de três etapas: construção das equações diferencias do sistema elétrico; coleta de parâmetros e solução numérica das equações[1].

No EMTP, transitórios em elementos como resistores, indutores e capacitores podem ser resolvidos por equações lineares incrementadas em steps, por meio da substituição por integração numérica (NIS). O método matemático mais utilizado para a solução numérica das equações diferenciais é o Trapezoidal [1]. Na bibliografia [3] são citados outras metodologias como: Backward Euler, Forward Euler, Simpson entre outros.

A presença de diferentes métodos de integração numérica leva a discussão de qual representaria os elementos físicos com maior eficiência e qual mais se aproximaria do modelo real. O objetivo desse trabalho é comparar os métodos Trapezoidal, Backward e Forward Euler com os valores reais esperados para resistores e indutores, considerando diferentes intervalos de tempo (steps).

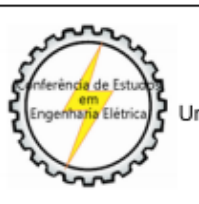

XIII CEEL - ISSN 2178-8308 12 a 16 de Outubro de 2015 Universidade Federal de Uberlândia - UFU Uberlândia - Minas Gerais - Brasil

# II. FUNDAMENTAÇÃO

Basicamente, simulações computacionais de circuitos elétricos utilizam matrizes na representação das impedˆancias, correntes e tens˜oes em todos os n´os, conforme

(1):

$$
[G] * [V] = [I] \tag{1}
$$

Os parâmetros de (1) são obtidos por meio da modelagem matemática do componentes do circuito elétrico sob análise. A equações relativas aos resistores e indutores no domínio do tempo são representadas por  $(2)$  e  $(3)$ :

$$
vR(t) = R * i(t)
$$
 (2)

$$
vL(t) = L * \frac{\mathrm{d}i(t)}{\mathrm{d}t} \tag{3}
$$

onde  $vR(t)$ , tensão no tempo, sobre o resistor  $(R)$ ,  $vL(t)$ , tensão no indutor  $(L)$ ,  $i(t)$ , corrente do circuito.

O sistema de equações acima deve ser resolvido a cada passo de integração. Para tanto, faz-se necessário a utilização de métodos de integração numérica para obter os parâmetros das matrizes de  $(1)$ , onde as condutâncias  $(G)$ multiplicadas pelas tensões (V) dos respectivos nós nos  $d\tilde{a}$ o as correntes presentes no circuito  $(I)$ . Este modelo é utilizado em simulador com núcleo (Kernel) SPICE (Simulation Program with Integrated Circuit Emphasis)[5]. Com valores de I(corrente) e R(resistência), dependendo do método escolhido.

#### III. MÉTODOS DE INTEGRAÇÃO

O EMTP possibilita a utilização de diferentes métodos de integração. O método trapezoidal foi empregado por Dommel durante o desenvolvimento do EMTP[2]. Sua escolha foi feita por este representar um modelo simples, estável e ser razoavelmente preciso nas maiorias das situações. O método de Euler é amplamente utilizado para a resolução de equações diferenciais e possui duas formas: a implícita e a explicita de Euler, conhecidas como Backward Euler e Forward Euler, respectivamente.

Tomando as ferramentas mencionadas, método Trapezoidal e Euler (Backward e Forward), e aplicando estes em  $(3)$ , consegue-se uma simplificação do indutor, onde é obtido equações diferença que representam uma corrente calculada de tempo em tempo e dependente da corrente do tempo passado,  $\Delta t - t$ .. A Fig.1 mostra os circuitos equivalentes encontrados:

A Fig.1 permite constatar que para a utilização do método Trapezoidal e Backward Euler, na modelagem do indutor, além de uma fonte de corrente, há a presença de uma resistência em paralelo com a fonte. Na sequência são detalhadas as equações de cada método. Nas equações abaixo,  $vk(t)$  é a tensão no ponto k, e  $vm(t)$ ´e a tens˜ao no ponto m, de Fig.1.

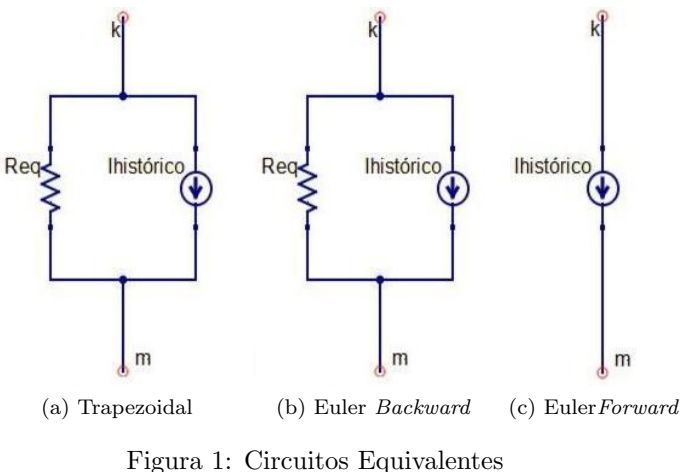

#### A. Forward Euler

Por Fig.  $1-(c)$  notamos presença da fonte representado por (4).

$$
ihistórico = \frac{\Delta t}{L} * (vk(t) - vn(t)) + ihistórico(t - \Delta t) \tag{4}
$$

#### B. Backward Euler

Na Fig.1-(b) existem uma fonte de corrente (5) em paralelo com um resistor (6).

$$
ihistórico = \frac{\Delta t}{L} * (vk(t) - vn(t)) + iHistórico(t - \Delta t) \tag{5}
$$

$$
Req = \frac{L}{\Delta t} \tag{6}
$$

#### C. Trapezoidal

Semelhante a Backward Euler, Fig.1-(a), mas descrito por (7) e (8).

$$
ihistórico = \frac{2 * \Delta t}{L} * (vk(t) - vn(t)) + iHistórico(t - \Delta t)
$$
\n(7)

$$
Req = \frac{2 * L}{\Delta t} \tag{8}
$$

As equações acima detalhadas possibilitam a montagem das matrizes de (1) e, consequentemente, permitem a resolução de um circuito elétrico.

#### IV. ESTUDO DE CASO

Para verificar o comportamento dos três métodos de integração numérica, foi desenvolvida uma ferramenta computacional para simulação do circuito elétrico ilustrado pela Fig. 2. O tempo total de simulação utilizado foi de 40 ms, e foram considerados dois passos (steps) distintos: 0,4 ms e 0,04 ms. Na Fig.2, os números 1 e 2, correspondem aos nós analisados

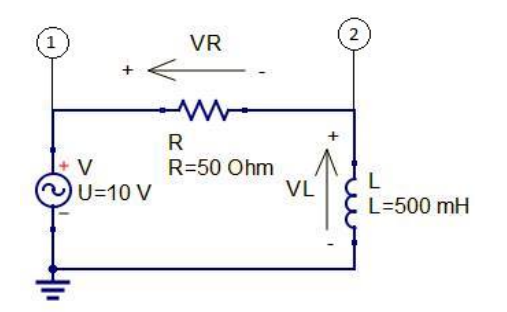

Figura 2: Circuito Exemplo

A escolha deste circuito foi feito pela simplicidade e a facilidade da obtenção de valores exatos para a solução deste, através de equações diferencias, obtendo assim um parâmetro de comparação definido e verdadeiro. Outro ponto observado, foi a presença de apenas dois nós, onde pode-se ver o efeito do indutor e da resistência nas tensões nodais e a coincidência desses com as teorias de circuitos elétricos.

O resultado esperado resolvendo o circuito por equações diferenciais, segundo  $(1)$  e  $(2)$ , é, Fig.3:

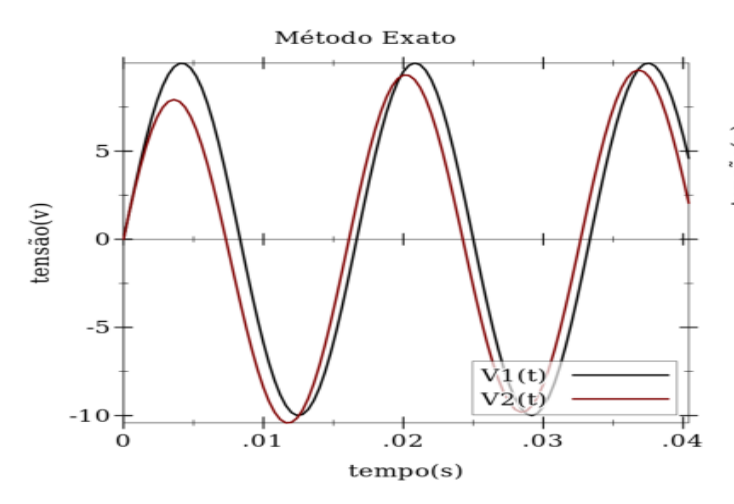

Figura 3: Tensão nós-1, 2- Solução exata

A tensão utilizada para a comparação dos métodos é a referente ao nó 2, pois a tensão no nó 1, ou seja, a tensão da fonte, não é afetada pelo NIS.

Considerando o circuito equivalente para o indutor, mostrado na Fig. 1, o circuito exemplo pode ser redesenhado segundo a Fig.4:

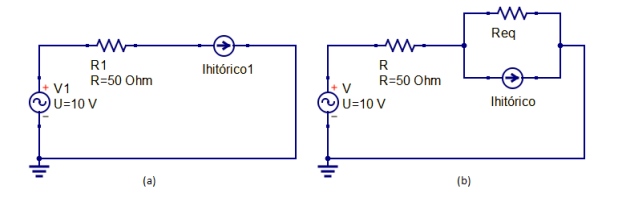

Figura 4: (a) Circuito Exemplo empregando o método Forward Euler; (b) Circuito Exemplo empregando o método *Backward* Euler e Trapezoidal

De forma a avaliar os diferentes métodos de integração, a diferença (erro) entre os resultados de cada método e o valor esperado será determinada por  $(9)$ .

$$
erro = \frac{valorEsperado - valor Método}{valorEsperado} * 100\% \qquad (9)
$$

#### A. Primeiro Tempo

O step de tempo utilizado foi de 0.4 ms, produzindo assim 100 iterações. Os resultados obtidos são:

#### 1. Euler Backward

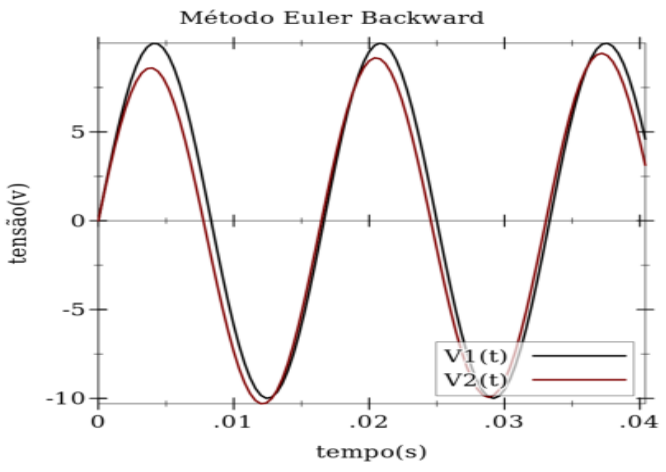

Figura 5: Tensão nó-1, 2– Método Euler Backward no tempo 1

2. Euler Forward

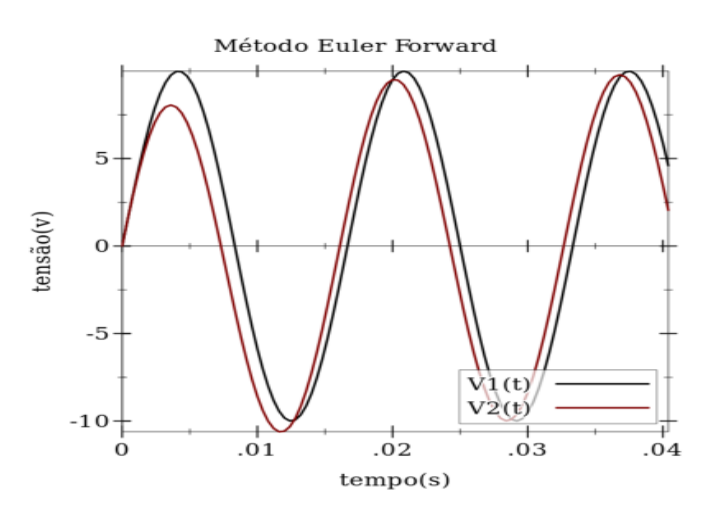

Figura 6: Tensão nó-1, 2– Método Euler Forward no tempo 1

## 3. Trapezoidal

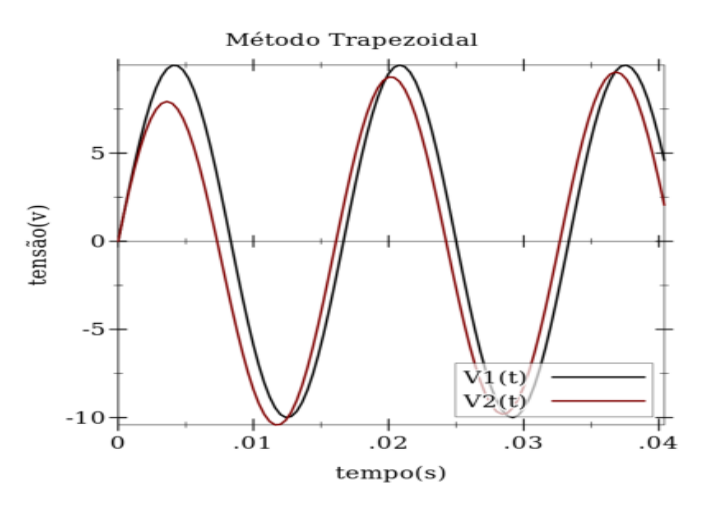

Figura 7: Tensão nó-1, 2– Método Trapezoidal no tempo 1

A Fig 9 apresenta os erros calculados por (9) para os três métodos considerados. Observa-se, que o método trapezoidal apresentou os melhores resultados.

#### B. Segundo Tempo

Em métodos numéricos quanto maior o número de iterações, melhor serão as aproximações obtidas. Nessa simulação foi utilizado um step de tempo de  $0.04$  ms, resultando em 1000 iterações. As tensões resultantes estão ilustradas nas Figs. 10-12.

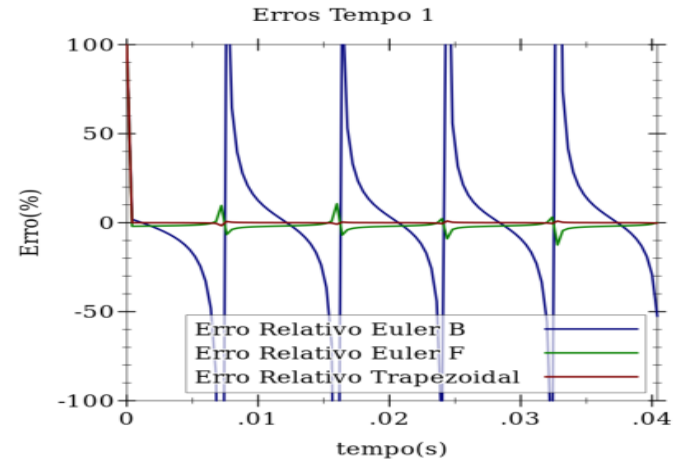

Figura 8: Erro ponto a ponto dos NIS no tempo 1

1. Euler Backward

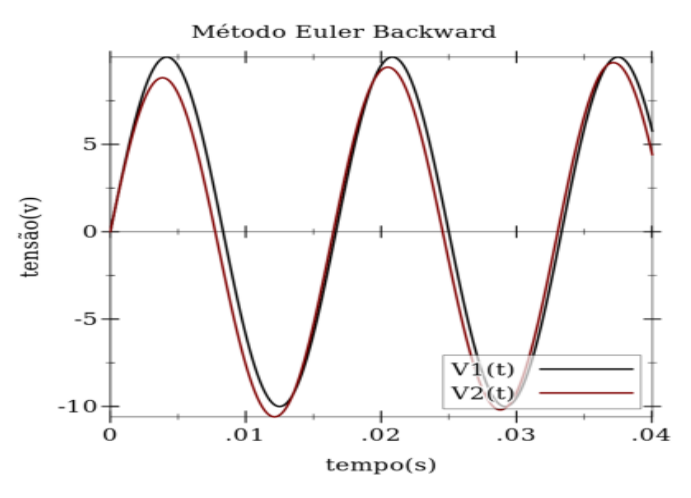

Figura 9: Tensão nó-1, 2– Método Euler Backward no tempo 2

Com a variação no número de iterações, uma maior proximidade nos NIS, Forward Euler (Fig.10) e Trapezoidal (Fig.11), com o modelo exato é observada. Enquanto no Backward Euler o erro relativo em alguns pontos aumentou, mostrado na Fig.12.

#### 2. Euler Forward

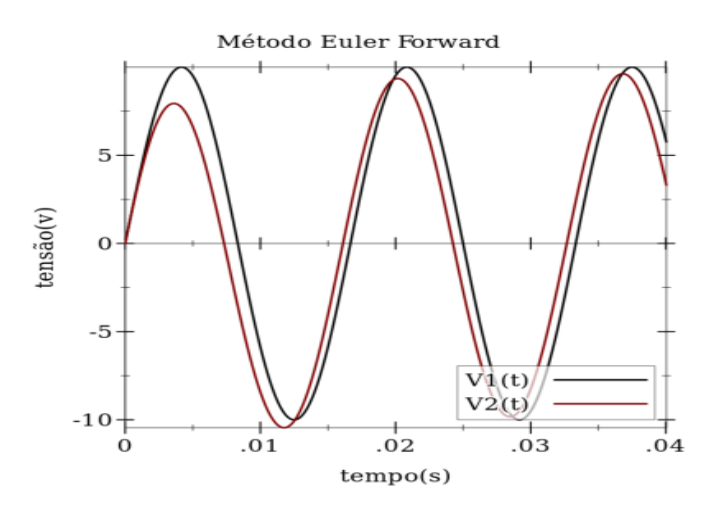

Figura 10: Tensão nó-1, 2– Método Euler Forward no tempo 2

#### 3. Trapezoidal

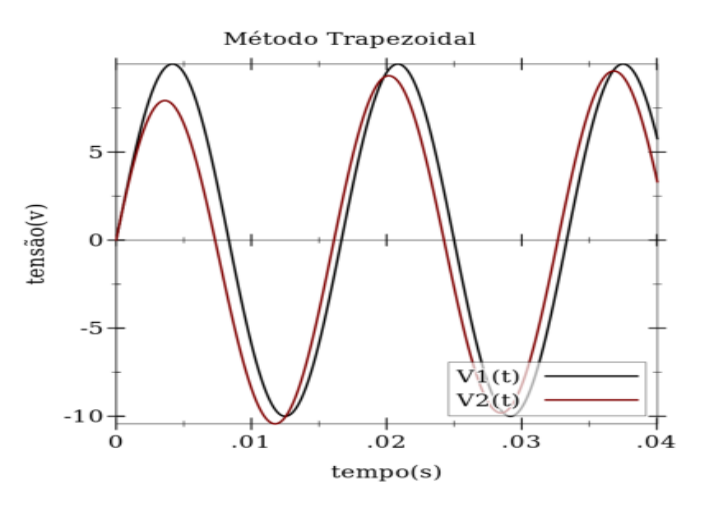

Figura 11: Tensão nó-1, 2– Método Trapezoidal no tempo 2

#### V. CONCLUSAO˜

A resolução de transitórios eletromagnéticos envolve a solução de equações de difícil solução por ferramentas computacionais, principalmente quando aplicadas a circuitos elétricos de grande porte. Desde o século passado até os dias atuais, pesquisadores buscam soluções numéricas mais precisas e rápidas que possibilitem análises confiáveis e, no futuro, quem sabe, em tempo real. As aproximações oriundas dos métodos de

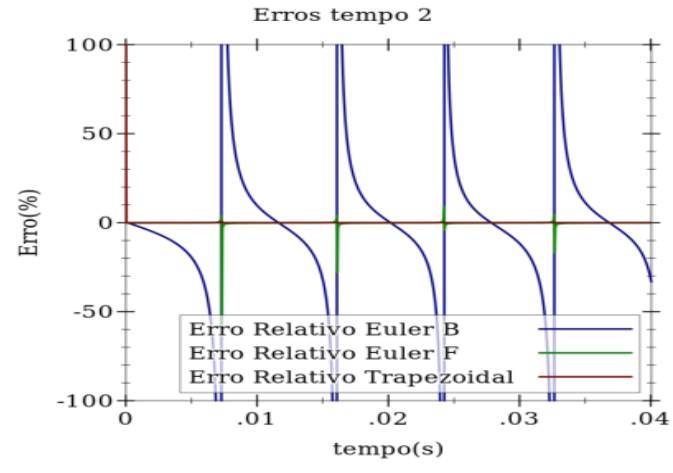

Figura 12: Erro ponto a ponto dos NIS no tempo 2

integração são válidas, pois simplificam um problema relativamente complexo, para equações avaliadas em intervalos de tempo.Como diria Benjamin Franklin, "The best is the cheapest", o melhor  $\acute{e}$  o mais barato, embora nenhum método numérico forneça a solução ótima, são de fácil implementação e oferecem respostas rápidas.

Os resultados obtidos no estudo de caso mostraram que o m´etodo mais simples, o Trapezoidal, apresentou os melhores resultados. Assim, entende-se porque este método  $\acute{e}$  o mais utilizado nos simuladores de transitórios eletromagnéticos, como por exemplo no ATP (Alternative Transient Program). Sua aproximação é aceitável, e o tempo de processamento rápido e assim, sua utilização ´e ampla. Os outros dois m´etodos (Backward Euler e Forward Euler), apesar de não se mostrarem tão discrepantes, apresentam erros maiores e, para um circuito de grande porte, podem oferecer valores mais distantes da solução esperada.

#### AGRADECIMENTOS

Os autores expressam seus agradecimentos à FAPE-MIG e ao CNPQ pelo suporte financeiro concedido, e ao Laboratório de Eficiência Energética (LEFE) da Universidade Federal de Uberlândia que disponibilizou sua estrutura para a realização da presente pesquisa.

### **REFERÊNCIAS**

[1]Arrillaga, J.; Arnold, C. P.; Harker, B. J. "Computer Modelling of Electrical Power System". London: John Wiley, 1983.

[2]Hermann W. DommelL. Digital Computer Solution of Electromagnetic Transients in Single- and Multiphase Networks, IEEE Transactions on Power Apparatus and Systems, April 1969.

[3]Leonhard Euler. Disponível em: http://wwwhistory.mcs.st-and.ac.uk/Biographies/Euler.html. Acesso em: 13/07/2015.

 $[4]$ Erro e tratamento de dados analíticos. Disponível em: http://www.ufjf.br/nupis/files/2012/03/ aula-2-Erro-e-tratamento-de-dados-Quimica-Analitica-IV-Curso-Farm%C3%A1cia-2012.1.pdf Acesso em:11/06/2015.

[5]EE 2.3: Semiconductor Modelling in SPICE. Disponível em: http://www3.imperial.ac.uk/pls/portallive/ docs/1/56133736.PDF Acesso em:11/06/2015

[6]W. Scott Meyer, Tsu-huei Liu. "Eletromagnetic Transients Program(EMTP) Theory Book"United States of America.:Bonneville Power Administration Portland, Oregon, 1995.

[7]Antônio E. A. Araújo, Washington L. A. Neves. "Cálculo de transitórios eletromagnéticos em sistemas de energia" Brasil, Editora UFMG, 2005.